## 3ds max/A

3ds max/AutoCAD/Lightscape

- 13 ISBN 9787500656395
- 10 ISBN 7500656394

出版时间:2004-4-1

页数:364

版权说明:本站所提供下载的PDF图书仅提供预览和简介以及在线试读,请支持正版图书。

## www.tushu111.com

## 3ds max/A

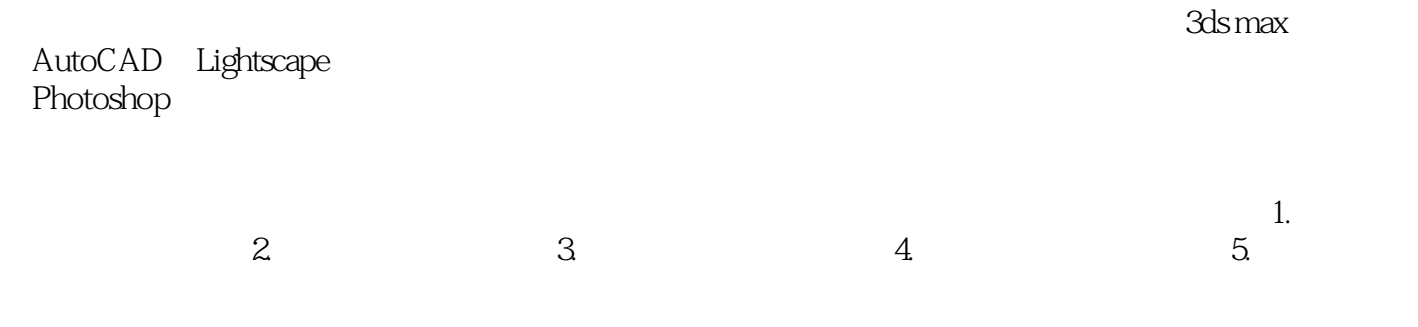

3ds max/A

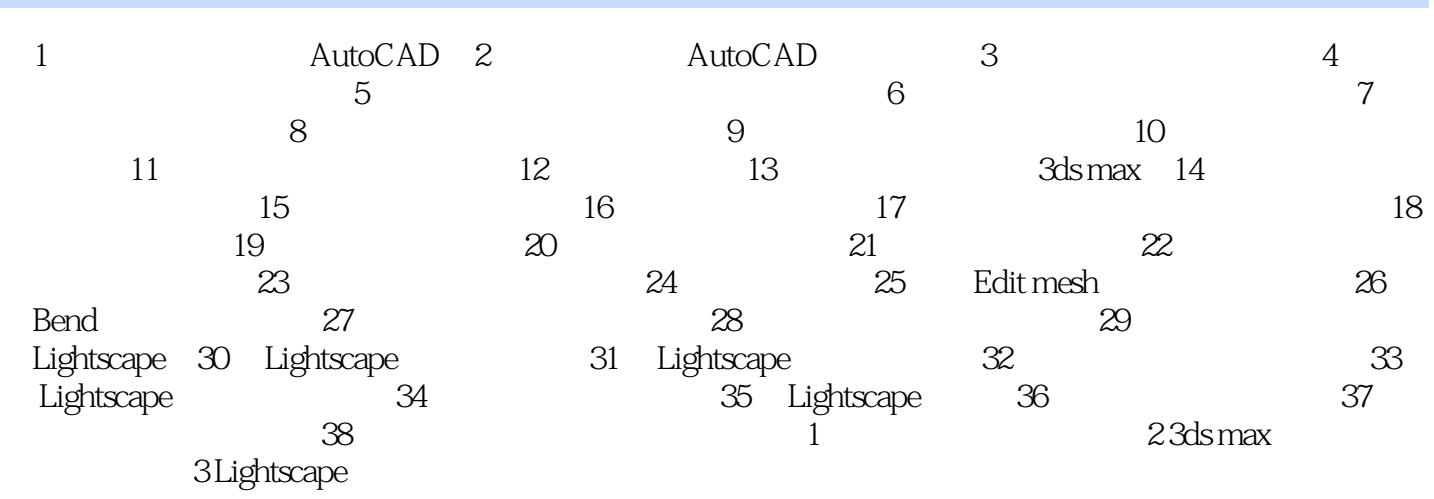

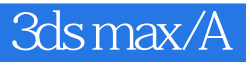

本站所提供下载的PDF图书仅提供预览和简介,请支持正版图书。

:www.tushu111.com